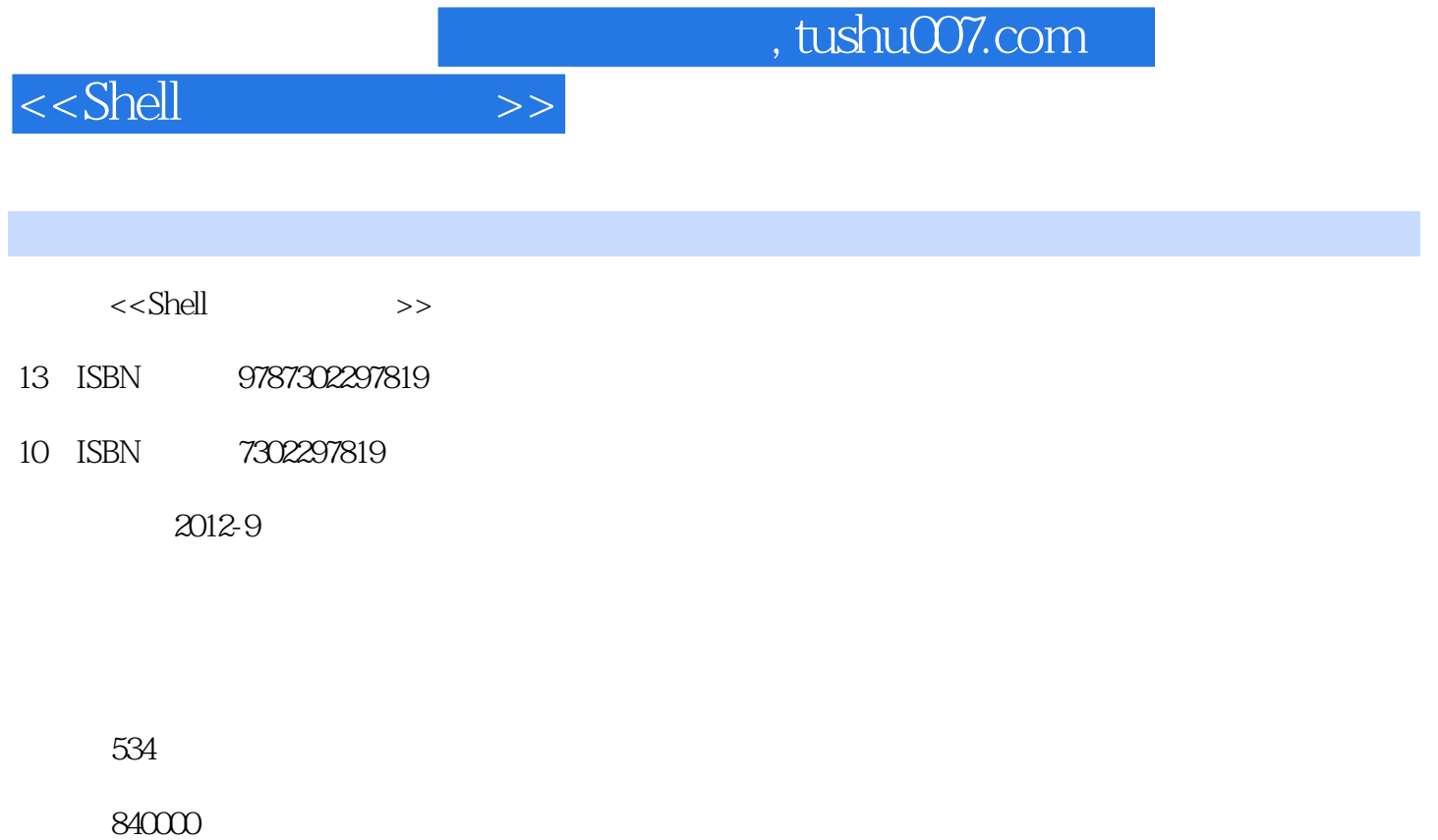

PDF

更多资源请访问:http://www.tushu007.com

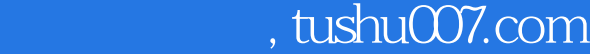

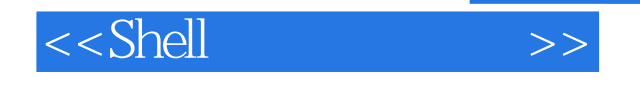

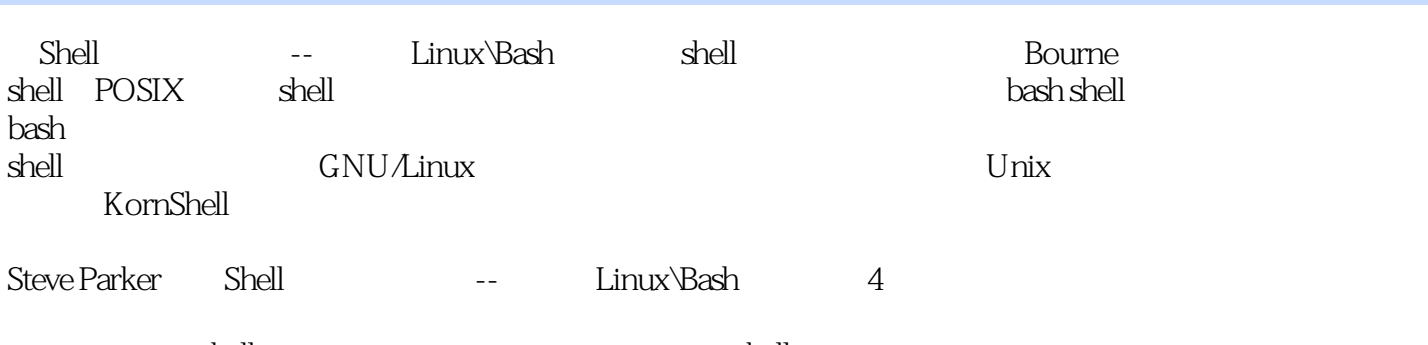

 $shell$  shell shell shell  $shell$ 

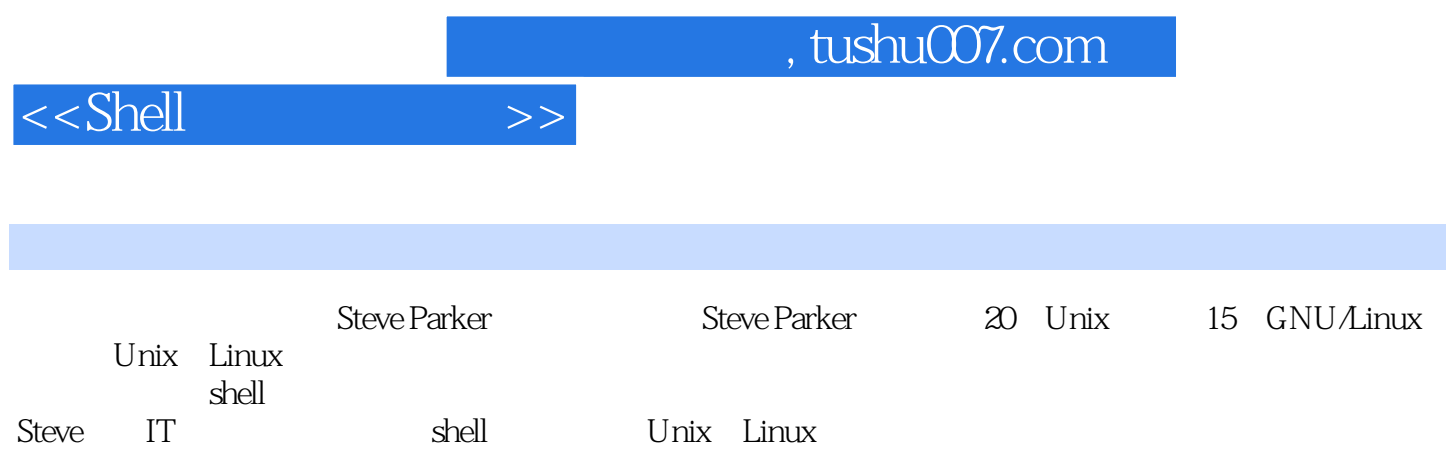

, tushu007.com

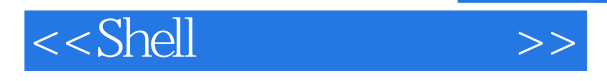

 $1$ 1 Unix GNU Linux 1.1 1 Jnix 1.1.1 "一切皆文件"与管道 1.1.2 BSD 1.2 GNU 1.3 Linux 1 4

## , tushu007.com

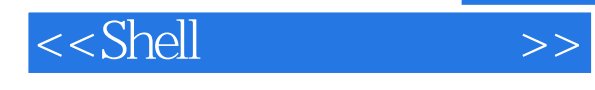

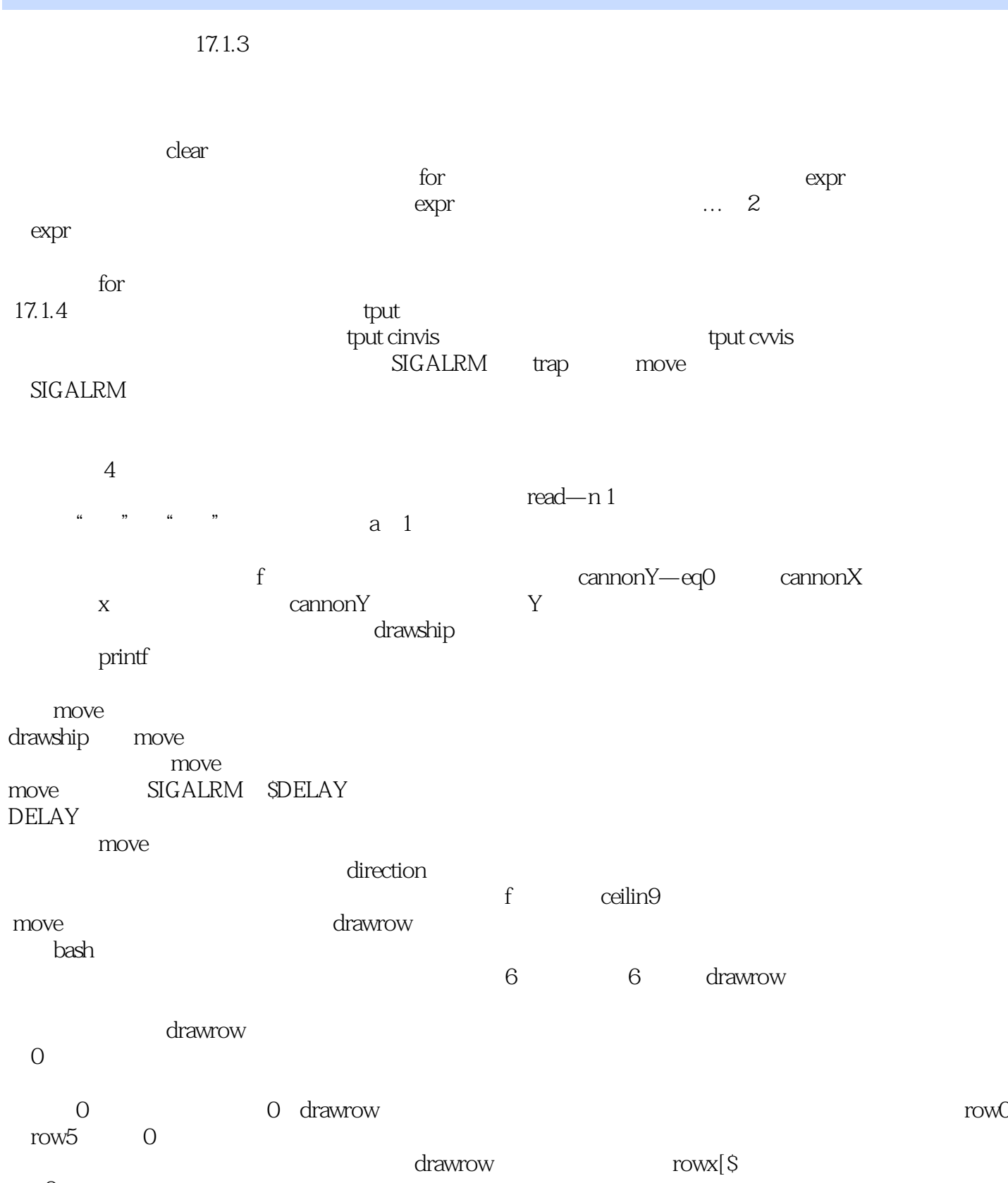

 $=0$  $\mathsf{S}$ 

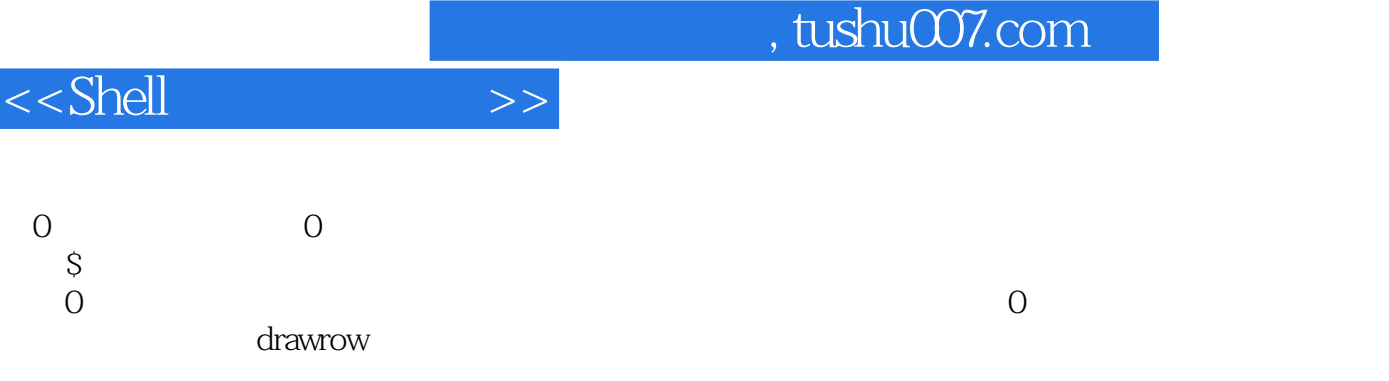

drawrow

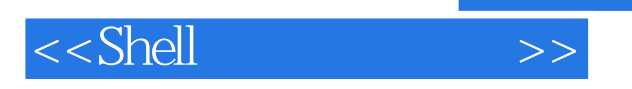

## $,$  tushu007.com

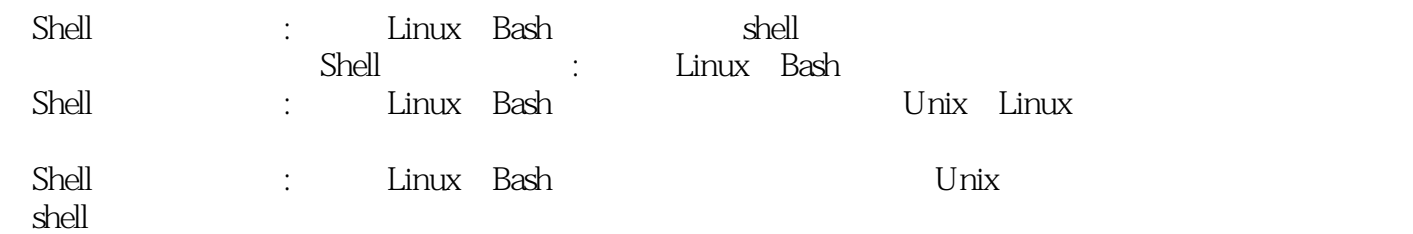

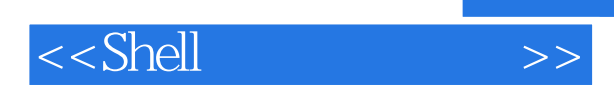

本站所提供下载的PDF图书仅提供预览和简介,请支持正版图书。

更多资源请访问:http://www.tushu007.com

 $,$  tushu007.com